$$
A = \frac{9.500}{\frac{1}{1,18^6} \cdot \frac{1}{0,18}} = 2.716,15 \in
$$

Tilgungsplan:

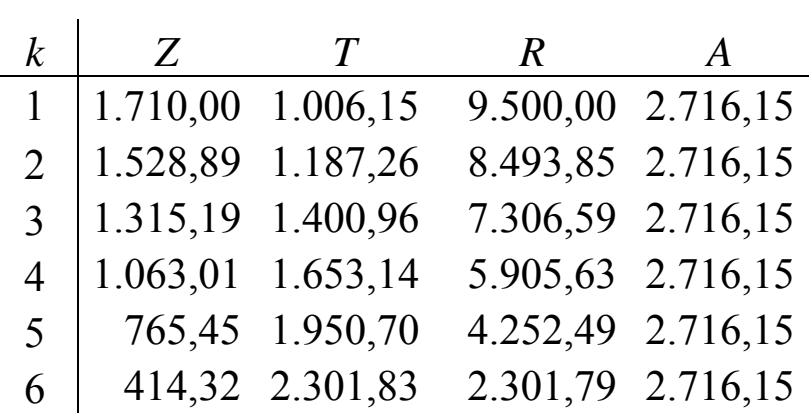

Rundungskorrektur:

6 414,32 2.301,79 2.301,79 2.716,11

Also

$$
F(q) = q \cdot 2^{q-1} - 1{,}77
$$
  
F'(q) = 1 \cdot 2^{q-1} + q \cdot 2^{q-1} \cdot \ln 2 = 2^{q-1} \cdot (1 + q \cdot \ln 2)

Iterationstabelle:

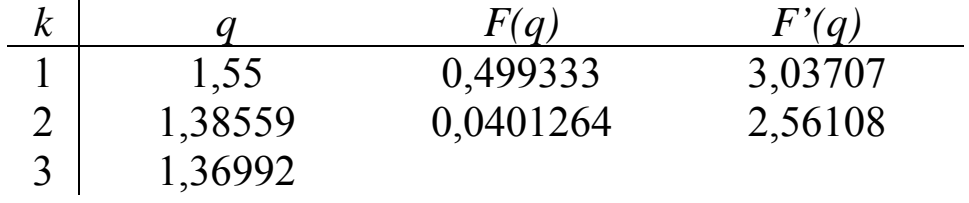

Damit *q* = 1,36992

Aufzinsung aller Zahlungen zum Ende des *n*-ten Jahres:

⎭  $\left\{ \right\}$  $\vert$  $\overline{a}$ ⎨  $\left($ ersten Teilrente Endwert der  $\cdot$   $q^{n_2+n_3}$   $+ \left\{\right. \qquad \qquad$   $\qquad \qquad$   $\qquad \qquad$ ⎭  $\left\{ \right\}$  $\vert$  $\overline{a}$ ⎨  $\left($ zweiten Teilrente Endwert der<br> $\begin{cases} = G \cdot q^{n-m} \end{cases}$ *r* · 1  $1 - 1$ − − *q qn*  $\cdot$   $q^{n_2+n_3} + r \cdot$ 1  $3 - 1$ − − *q qn*  $= G \cdot q^{n-m}$  $G = r \cdot (\frac{q}{q-1})$  $i^1-1$ − − *q qn*  $\cdot$   $q^{m-n_1}$  + 1  $3 - 1$ − − *q qn*  $\cdot \frac{1}{q^{n-m}}$  $\frac{1}{\binom{n-m}{}}$ 

Mit den Zahlen:

$$
G = 1.300 \cdot \left(\frac{1,043^{12} - 1}{0,043} \right) \cdot 1,043^{8} + \frac{1,043^{10} - 1}{0,043} \cdot \frac{1}{1,043^{10}})
$$

 $G = 38.220, 13$ 

$$
m = 12
$$
  
t = 10 - s + 1 = 11 - s  
t' = 12 - s + 1 = 13 - s  
i = q - 1

Damit

$$
B = \frac{r \cdot \left[t + \frac{t \cdot (2t' - t + 1)}{2m} \cdot (q - 1)\right]}{1 + \frac{t'}{m} \cdot (q - 1)}
$$

$$
B = \frac{r \cdot \left[11 - s + \frac{(11 - s) \cdot (26 - 2s - 11 + s + 1)}{24} \cdot i\right]}{1 + \frac{13 - s}{12} \cdot i}
$$

$$
B = \frac{r \cdot \left[264 - 24s + (11 - s) \cdot (16 - s) \cdot i\right]}{24 + (26 - 2s) \cdot i}
$$

$$
24B + 26Bi - 2Bi \cdot s = 264r - 24r \cdot s + 176ir - 27ir \cdot s + ir \cdot s^{2}
$$

Setze

\n
$$
a = -ir
$$
\n
$$
b = -2Bi + 24r + 27ir
$$
\n
$$
c = 24B + 26Bi - 264r + 176ir
$$
\n
$$
a \cdot s^{2} + b \cdot s + c = 0
$$
\n
$$
s_{1,2} = \frac{-b \pm \sqrt{b^{2} - 4 \cdot a \cdot c}}{2 \cdot a}
$$
\nWähle s mit  $1 \leq s < 10$ 

Aufzinsung aller Zahlungen zum Ende des *n*-ten Jahres:

$$
E = r \cdot q^n + r \cdot q^{n-1} + \dots + r \cdot q
$$

$$
\frac{E}{r \cdot n} = \frac{q^n + q^{n-1} + \dots + q^1}{n}
$$

Anwendung des Hinweises mit  $a_1 = q^n$ ,  $a_2 = q^{n-1}$ , ...,  $a_n = q^1$ :

$$
\frac{E}{r \cdot n} > \sqrt[n]{q^n \cdot q^{n-1} \cdot \dots \cdot q^1}
$$
\n
$$
\frac{E}{r \cdot n} > \sqrt[n]{q^{n+(n-1)+\dots+1}} = \sqrt[n]{q^{\frac{n(n+1)}{2}}} = q^{\frac{n+1}{2}}
$$
\n
$$
\left(\frac{E}{r \cdot n}\right)^{\frac{2}{n+1}} > q
$$
\nAlso  $q = 1 + \frac{p}{100} < \sqrt[n+1]{\frac{E}{r \cdot n}^2}$